# AireOSワイヤレスLANコントローラ(WLC)での アクセスポイント(AP)のアソシエーション/アソ シエーション解除に関するSNMPトラップにつ いて

# 内容

概要 前提条件 要件 使用するコンポーネント 背景説明 AirOS WLCでのAPアソシエーション/アソシエーション解除のためのSNMPトラップ

#### 概要

このドキュメントでは、AireOS WLCがAPアソシエーション/アソシエーション解除のために送信 するSNMP(Simple Network Manager Protocol)トラップについて説明します。

## 前提条件

#### 要件

次の項目に関する知識があることが推奨されます。

- ワイヤレス LAN コントローラ(WLC)
- アクセスポイント(AP)
- SNMP(Simple Network Manager Protocol)

#### 使用するコンポーネント

このドキュメントの内容は、特定のソフトウェアやハードウェアのバージョンに限定されるもの ではありません。

このドキュメントの情報は、特定のラボ環境にあるデバイスに基づいて作成されました。このド キュメントで使用するすべてのデバイスは、初期(デフォルト)設定の状態から起動しています 。ネットワークが稼働中の場合は、すべてのステップの潜在的な影響を確実に理解してください  $\Omega$ 

### 背景説明

APの解離/関連付けイベントごとに、WLCは次のオブジェクト識別子(OID)を持つSNMPトラップ を送信する必要があります。

#### 解離トラップ(可変結合)

1.3.6.1.2.1.1.3.0 (sysUpTime) < – 最初の変数バインディングとしてトラップに含まれる

1.3.6.1.6.3.1.1.4.1 (snmpTrapOID) <— 2番目の変数バインディング(この値は別のOIDで、APの 分離イベントを示します)

1.3.6.1.4.1.14179.2.6.3.8 (bsnAPDisassociated) < – イベントを示すOID

1.3.6.1.4.1.14179.2.6.2.20 (bsnAPMacAddrTrapVariable) < – トラップコンポーネント、APのベー ス無線MAC(Media Access Control)アドレス

1.3.6.1.4.1.14179.2.2.1.1.3 (bsnAPName) < – トラップコンポーネント

Management Information Base(MIB): AIRESPACE-WIRELESS-MIB(sysUpTimeおよび snmpTrapOIDを除くすべてのOID):

#### 関連付けトラップ(変数バインディング)

1.3.6.1.2.1.1.3.0 (sysUpTime) < – 最初の変数バインディングとしてトラップに含まれる

1.3.6.1.6.3.1.1.4.1 (snmpTrapOID) <— 2番目の変数バインディング(この値は別のOIDで、APア ソシエーションイベントを示します)

1.3.6.1.4.1.9.9.513.0.4(ciscoLwappApAssociated) <: イベントを示すOID

1.3.6.1.4.1.9.9.513.1.1.1.1.5 (cLApName) < – トラップコンポーネント、AP名

1.3.6.1.4.1.9.9.513.1.1.1.1.16 (cLApLastRebootReason) < – トラップコンポーネント(基本的に APが以前に切断された理由)

1.3.6.1.4.1.9.9.513.1.1.1.1.36 (cLApDataEncryptionStatus) < – トラップコンポーネント

MIB:CISCO-LWAPP-AP-MIB(sysUpTimeおよびsnmpTrapOIDを除くすべてのOID)。

# AirOS WLCでのAPアソシエーション/アソシエーション解除のた めのSNMPトラップ

コンフィギュレーション

トラップ制御の設定は、WLCのGUIでAPレ**ジスター制御を使用**して設定できます([Management] > [SNMP] > [Trap Controls] > [AP] > [AP Register])。 このコマンドはデフォルトで有効になって います。また、WLCでは、GUIでもトラップレシーバを設定([Management] > [SNMP] > [Trap Receivers])する必要があります。

#### APの関連付けと分離を確認します。

1.トラップログ

WLCでのshow traplogの出力には、次に示すように、各イベントのメッセージに加えて、関連ト ラップと関連付け解除トラップの両方のカウンタが表示されます。

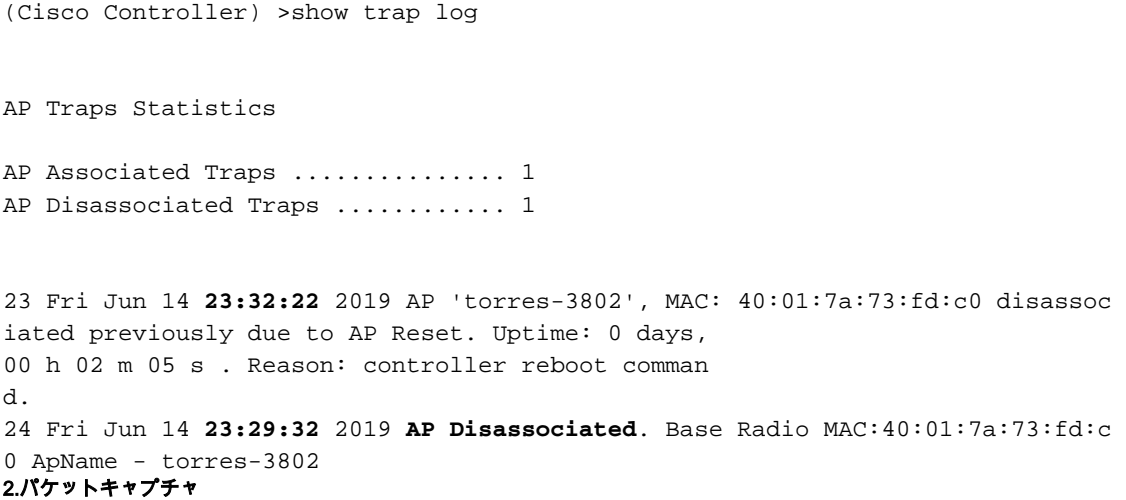

#### 図に示すように、パケットキャプチャに関連付け解除が表示されます。

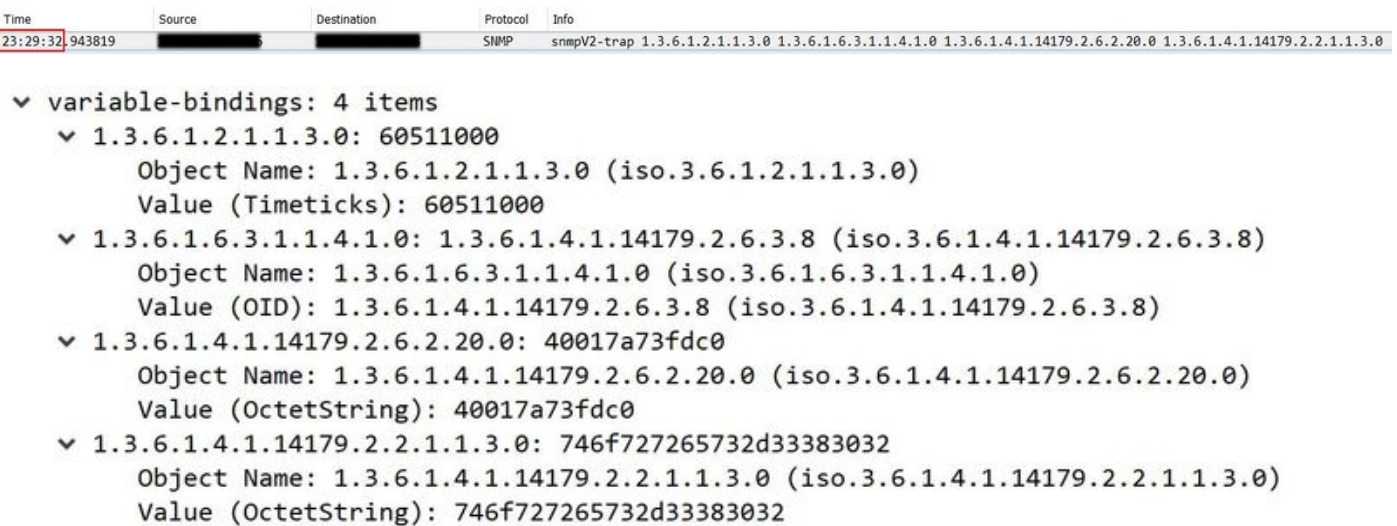

1.3.6.1.4.1.14179.2.6.3.8は、APが切断されたことを示すOIDで、その後にAPのベース無線 MAC(40:01:7a:73:fd:c0)を持つbsnAPMAPMAPMacacAddrAddrTrapTrapTrapVariableVariableのの のののののののののですbsnAPNameとAP名の組み合わせ(torres-3802は16進数値から変換されま す)。

SNMP snmpV2-trap 1.3.6.1.2.1.1.3.0 1.3.6.1.5.3.1.1.4.1.0 1.3.6.1.4.1.9.9.513.1.1.1.1.5.64.1.122.115.253.192 1.3.6.1.4.1.9.9.513.1.1.1.1.1.1.6.64.1.122.115.253.192

#### 図に示すように、パケットキャプチャに関連付けが表示されます。

23:32:22, 399182

 $\vee$  variable-bindings: 5 items  $-1.3.6.1.2.1.1.3.0: 60527900$ Object Name: 1.3.6.1.2.1.1.3.0 (iso.3.6.1.2.1.1.3.0) Value (Timeticks): 60527900  $\vee$  1.3.6.1.6.3.1.1.4.1.0: 1.3.6.1.4.1.9.9.513.0.4 (iso.3.6.1.4.1.9.9.513.0.4) Object Name: 1.3.6.1.6.3.1.1.4.1.0 (iso.3.6.1.6.3.1.1.4.1.0) Value (OID): 1.3.6.1.4.1.9.9.513.0.4 (iso.3.6.1.4.1.9.9.513.0.4)  $\vee$  1.3.6.1.4.1.9.9.513.1.1.1.1.5.64.1.122.115.253.192: 746f727265732d33383032 Object Name: 1.3.6.1.4.1.9.9.513.1.1.1.1.5.64.1.122.115.253.192 (iso.3.6.1.4.1.9.9.513.1.1.1.1.5.64.1.122.115.253.192) Value (OctetString): 746f727265732d33383032  $\vee$  1.3.6.1.4.1.9.9.513.1.1.1.1.16.64.1.122.115.253.192: 4 Object Name: 1.3.6.1.4.1.9.9.513.1.1.1.1.1.6.64.1.122.115.253.192 (iso.3.6.1.4.1.9.9.513.1.1.1.1.1.6.64.1.122.115.253.192) Value (Integer32): 4  $\vee$  1.3.6.1.4.1.9.9.513.1.1.1.1.36.64.1.122.115.253.192: 2 Object Name: 1.3.6.1.4.1.9.9.513.1.1.1.1.36.64.1.122.115.253.192 (iso.3.6.1.4.1.9.9.513.1.1.1.1.36.64.1.122.115.253.192) Value (Integer32): 2

#### 3802は16進数値から変換されます)とcLApLastReboot Reasonのののインスタンス (この番号は です4)をクリックします。

SNMPパケットには、次のWiresharkフィルタを使用できます。

- 1. snmp.value.oid == 1.3.6.1.4.1.14179.2.6.3.8
- 2. snmp.value.oid == 1.3.6.1.4.1.9.9.513.0.4
- (snmp.value.oid == 1.3.6.1.4.1.14179.2.6.3.8またはsnmp.value.oid == 3.1.3.6.1.4.1.9.9.513.0.4)およびsnmp.value.octets == "<AP name>"